# **MOOVIT** Horaires et plan de la ligne 2710 de bus

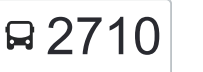

# Bruay-College Rostand 2710 Bruay-College Rostand

La ligne 2710 de bus (Bruay-College Rostand) a 2 itinéraires. Pour les jours de la semaine, les heures de service sont: (1) Batna: 12:10 - 16:40(2) College Rostand: 07:30

Utilisez l'application Moovit pour trouver la station de la ligne 2710 de bus la plus proche et savoir quand la prochaine ligne 2710 de bus arrive.

#### **Direction: Batna**

10 arrêts [VOIR LES HORAIRES DE LA LIGNE](https://moovitapp.com/lens-3769/lines/2710/455840/1585812/fr?ref=2&poiType=line&customerId=4908&af_sub8=%2Findex%2Ffr%2Fline-pdf-Lens-3769-858745-455840&utm_source=line_pdf&utm_medium=organic&utm_term=Bruay-College%20Rostand)

College Rostand Saint-Martin Victor Hugo Gavroche Martel Boulogne Square Basly Basly Bone Pologne

Batna

**Horaires de la ligne 2710 de bus** Horaires de l'Itinéraire Batna:

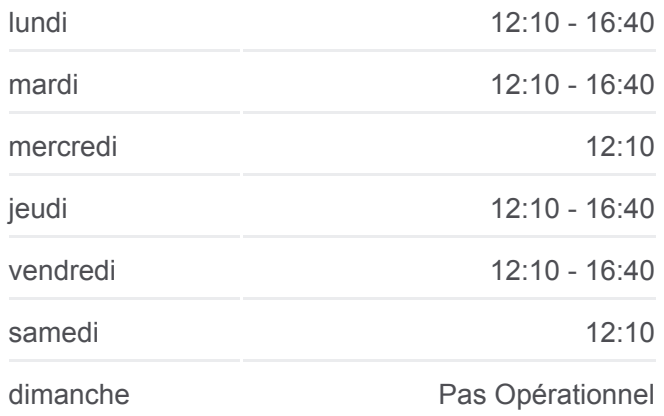

**Informations de la ligne 2710 de bus Direction:** Batna **Arrêts:** 10 **Durée du Trajet:** 13 min **Récapitulatif de la ligne:**

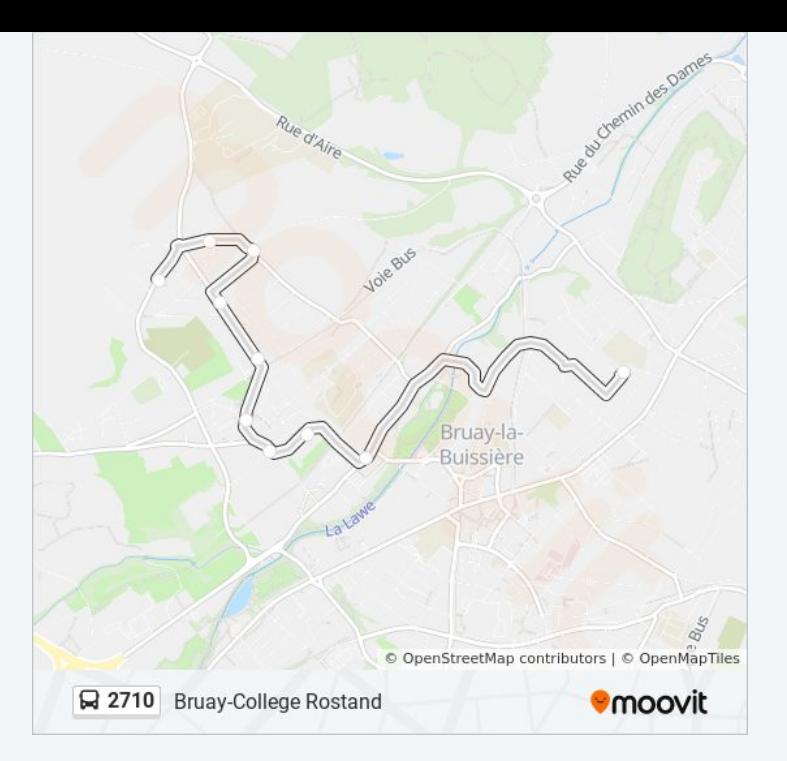

## **Direction: College Rostand**

10 arrêts [VOIR LES HORAIRES DE LA LIGNE](https://moovitapp.com/lens-3769/lines/2710/455840/1585813/fr?ref=2&poiType=line&customerId=4908&af_sub8=%2Findex%2Ffr%2Fline-pdf-Lens-3769-858745-455840&utm_source=line_pdf&utm_medium=organic&utm_term=Bruay-College%20Rostand)

Batna

Pologne

Basly Bone

Square Basly

Boulogne

Martel

Gavroche

Victor Hugo

Saint-Martin

College Rostand

### **Horaires de la ligne 2710 de bus** Horaires de l'Itinéraire College Rostand:

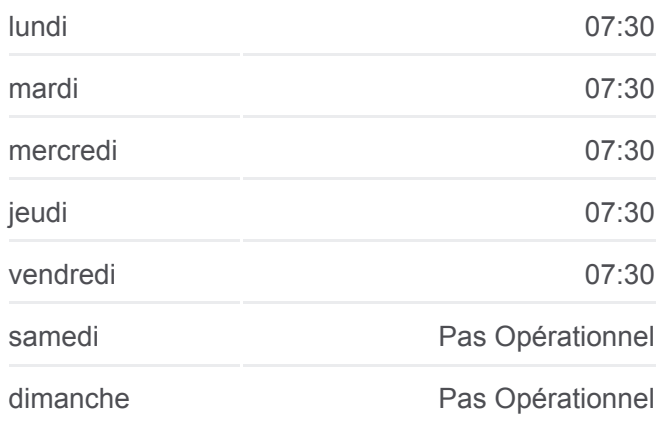

**Informations de la ligne 2710 de bus Direction:** College Rostand **Arrêts:** 10 **Durée du Trajet:** 14 min **Récapitulatif de la ligne:**

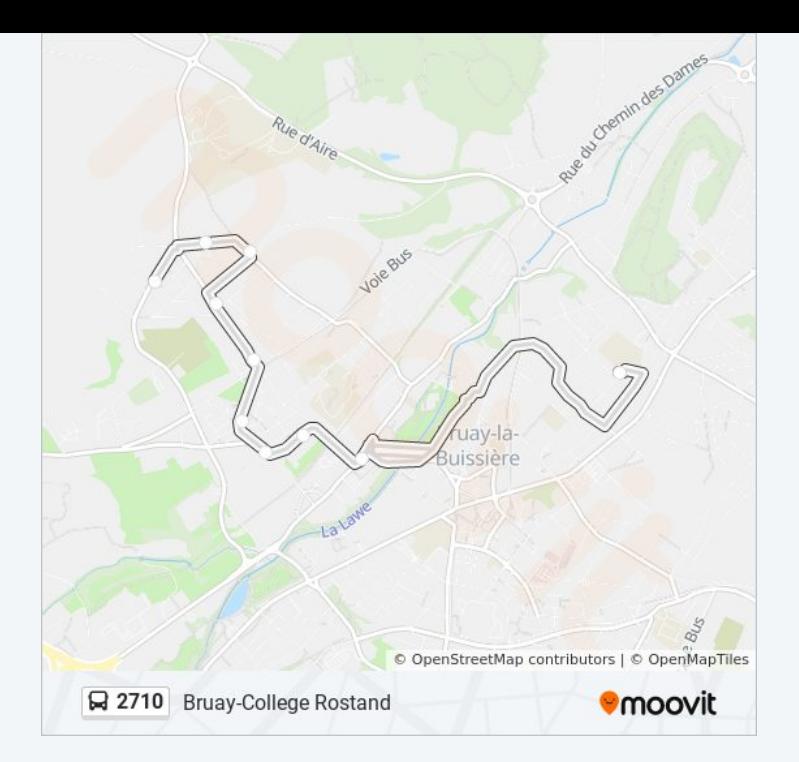

Les horaires et trajets sur une carte de la ligne 2710 de bus sont disponibles dans un fichier PDF hors-ligne sur moovitapp.com. Utilisez le [Appli Moovit](https://moovitapp.com/lens-3769/lines/2710/455840/1585812/fr?ref=2&poiType=line&customerId=4908&af_sub8=%2Findex%2Ffr%2Fline-pdf-Lens-3769-858745-455840&utm_source=line_pdf&utm_medium=organic&utm_term=Bruay-College%20Rostand) pour voir les horaires de bus, train ou métro en temps réel, ainsi que les instructions étape par étape pour tous les transports publics à Lens.

[À propos de Moovit](https://moovit.com/fr/about-us-fr/?utm_source=line_pdf&utm_medium=organic&utm_term=Bruay-College%20Rostand) · [Solutions MaaS](https://moovit.com/fr/maas-solutions-fr/?utm_source=line_pdf&utm_medium=organic&utm_term=Bruay-College%20Rostand) · [Pays disponibles](https://moovitapp.com/index/fr/transport_en_commun-countries?utm_source=line_pdf&utm_medium=organic&utm_term=Bruay-College%20Rostand) · [Communauté Moovit](https://editor.moovitapp.com/web/community?campaign=line_pdf&utm_source=line_pdf&utm_medium=organic&utm_term=Bruay-College%20Rostand&lang=fr)

© 2024 Moovit - Tous droits réservés

**Consultez les horaires d'arrivée en direct**

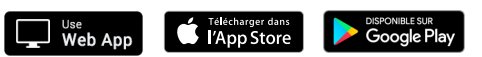